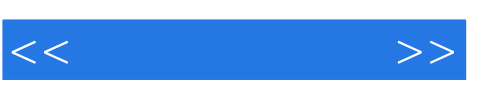

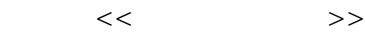

- 13 ISBN 9787508319070
- 10 ISBN 7508319079

出版时间:2004-2-1

页数:338

PDF

更多资源请访问:http://www.tushu007.com

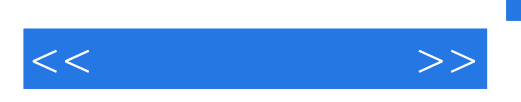

, tushu007.com

Flash MX Dreamweaver MX\Fireworks MX Flash MX Dreamweaver MX Fireworks MX

 $28$ 

 ${\rm Flash}$ 

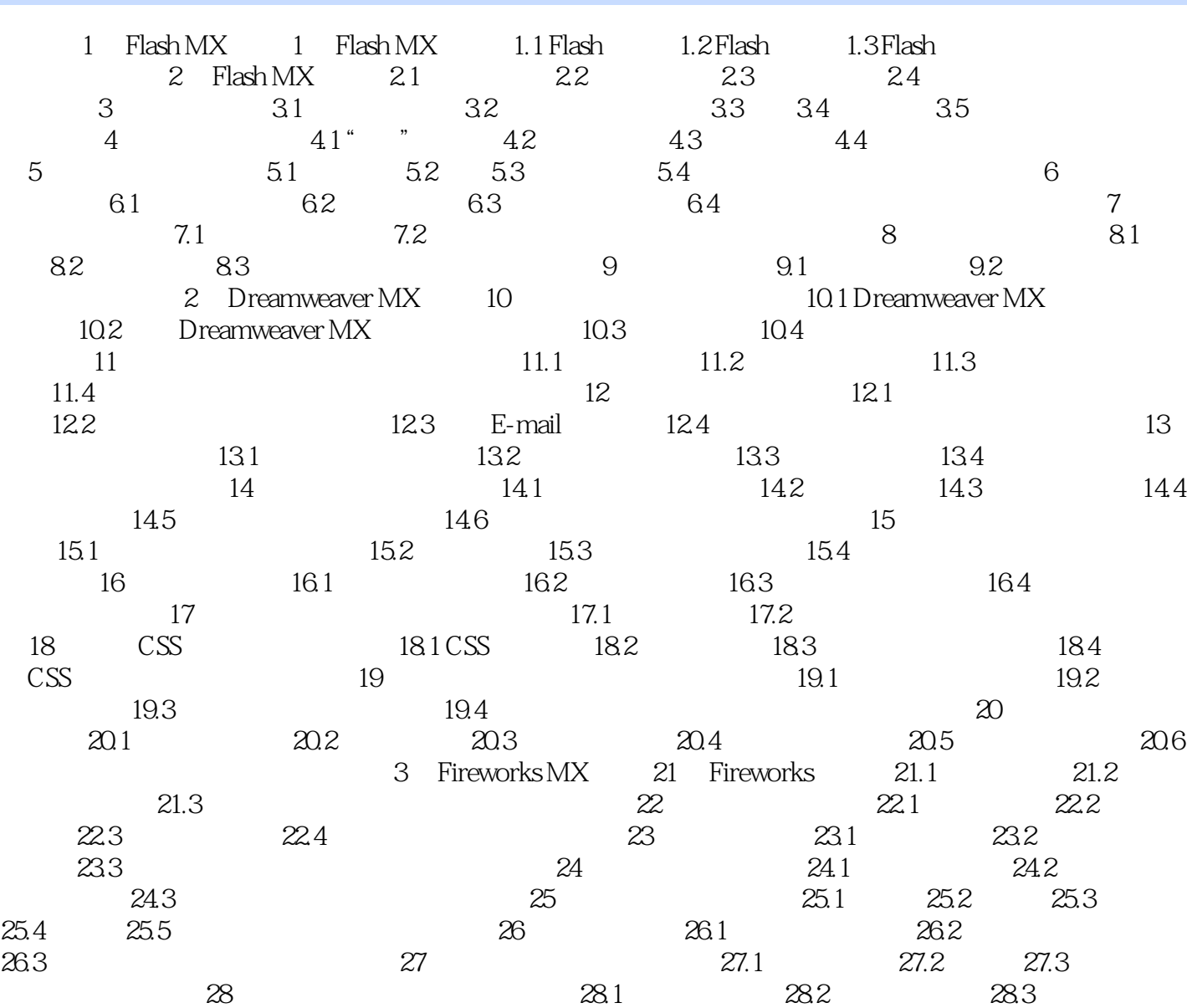

 $<<$   $>>$ 

F1 Macromedia Flash MX F2 Macromedia Dreamweaver MX F3 Macromedia Fireworks MX

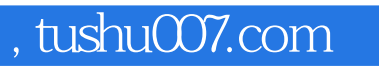

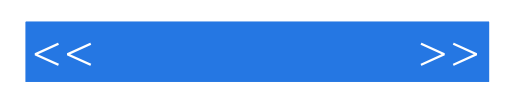

本站所提供下载的PDF图书仅提供预览和简介,请支持正版图书。

更多资源请访问:http://www.tushu007.com